## **A importância do controle de custos nas pequenas empresas: Um estudo aplicado a pequenas fábricas de confecções**

## **JÚLIA GRACIELE STOFFEL**

### **Resumo:**

*Este estudo possui como tema, a proposta de implantação de um sistema de custos em uma pequena empresa de confecções. Tendo como objetivo geral a proposta de implantação e como objetivos específicos apresentar um modelo de armazenamento de dados e exemplificar seu funcionamento, para com isso facilitar o processo de tomada de decisão da empresa. Com a realização destes objetivos buscou-se resolver a problemática da viabilidade da implantação do sistema de custos sugerido. A realização deste estudo deveu-se principalmente a relevância dos custos industriais, pois são peças fundamentais para o real conhecimento do lucro da empresa. Ao termino deste estudo concluiu-se que a utilização de um banco de dados, utilizando ferramentas da planilha eletrônica do excel, seria a mais adequada para o tipo da empresa em questão. Sugere-se ao fazer novas pesquisas, a observação do funcionamento do sistema de custos sugerido neste estudo para averiguação do real funcionamento deste sistema e elaboração de sugestões de melhoria para o mesmo.*

**Área temática:** *Gestão de Custos para Micros, Pequenas e Médias Empresas*

Universidade Federal de Mato Grosso Instituto de Ciências Humanas e Sociais Departamento de Ciências Contábeis

## **JÚLIA GRACIELE STOFFEL**

# **A IMPORTÂNCIA DO CONTROLE DE CUSTOS NAS PEQUENAS EMPRESAS:**

Um estudo aplicado a pequenas fábricas de confecções.

Rondonópolis- MT 2007

Universidade Federal de Mato Grosso Instituto de Ciências Humanas e Sociais Departamento de Ciências Contábeis

JÚLIA GRACIELE STOFFEL

## **A IMPORTÂNCIA DO CONTROLE DE CUSTOS NAS PEQUENAS EMPRESAS:**

Um estudo aplicado a pequenas fábricas de confecções.

Artigo preparado para o congresso de custos a ser realizado em João Pessoa-PB de 05 á 07 de dezembro de 2007, sob a orientação do Prof. Ms. João Bosco Arbués Carneiro Júnior e coorientação do Prof. Benjamim Cristóbal Mardine Acuña.

Rondonópolis – MT 2007

## **A importância do controle de custos nas pequenas empresas: Um estudo aplicado a pequenas fábricas de confecções.**

### **Resumo**

Este estudo possui como tema, a proposta de implantação de um sistema de custos em uma pequena empresa de confecções. Tendo como objetivo geral a proposta de implantação e como objetivos específicos apresentar um modelo de armazenamento de dados e exemplificar seu funcionamento, para com isso facilitar o processo de tomada de decisão da empresa. Com a realização destes objetivos buscou-se resolver a problemática da viabilidade da implantação do sistema de custos sugerido. A realização deste estudo deveu-se principalmente a relevância dos custos industriais, pois são peças fundamentais para o real conhecimento do lucro da empresa. Ao termino deste estudo concluiu-se que a utilização de um banco de dados, utilizando ferramentas da planilha eletrônica do excel, seria a mais adequada para o tipo da empresa em questão. Sugere-se ao fazer novas pesquisas, a observação do funcionamento do sistema de custos sugerido neste estudo para averiguação do real funcionamento deste sistema e elaboração de sugestões de melhoria para o mesmo.

Palavras-chave: Contabilidade de custos. Sistema de custos. Pequena empresa.

Área temática: Gestão de custos para micros, pequenas e médias empresas.

## **1. Introdução**

O acelerado progresso dos meios de comunicação e a necessidade da preparação de informações rápidas e precisas resultou no aumento da competição entre as empresas. O instinto de sobrevivência fez com que as empresas iniciassem um processo intenso e veloz das alterações em seus processos produtivos, no sentido de produzirem produtos de menor custo e melhor qualidade. Para que isso se tornasse possível, estas tiveram que rever seu planejamento e critério de avaliação de custos, para não perder suas chances de permanecer no mercado.

Portanto devido a grande importância da existência de um sistema e um planejamento de custos, para que os mesmos sejam alocados, distribuídos e rateados aos seus respectivos produtos, no momento de sua realização, apresenta-se neste estudo a proposta de implantação de um sistema de custos numa empresa de pequeno porte de confecções.

O presente estudo limita-se ao estudo de uma proposta de implantação de um sistema de custos em uma empresa de pequeno porte no ramo de confecções, onde verificou-se qual o sistema que mais se adapta as necessidades da empresa.

A partir da verificação do tema e do próprio estudo chegou-se a seguinte problemática: É viável a proposta de implantação de um sistema de custos na referida empresa?

A justificativa da escolha deste tema está diretamente ligada a sua relevância perante nossa sociedade, visto que vários proprietários de empresas sabem da importância da implantação de um sistema de custos de produção, mas não o adotam, gerando assim a obtenção de falsos lucros.

Este tema ajuda a entender que para descobrir se o investimento está trazendo retorno lucrativo é imperioso que a empresa adote um sistema de custos para definir com maior precisão os custos de produção. Somente com esta informação será possível aplicar uma margem de lucro que resulte em preços que sejam, simultaneamente competitivos no mercado e que gerem lucro para a empresa.

Os objetivos da pesquisa estão diretamente ligados no que se pretende chegar com o estudo proposto. Sendo que o objetivo geral fundamenta-se na proposta de implantação de um sistema de custos na empresa de pequeno porte do ramo de confecções.

E os objetivos específicos se concentram em: Apresentar de um modelo para controle dos custos industriais da empresa e exemplificar o funcionamento deste sistema.

A metodologia utilizada para a realização deste estudo concentra-se no tipo bibliográfica e descritiva, utilizando o método estudo de caso.

O estudo possui algumas limitações como a falta de um sistema informatizado na empresa, o que não permite o registro das operações realizadas pela empresa, tendo assim que procurar documentos que comprovem o valor das mercadorias adquiridas. A aplicação em uma única empresa.

Levando-se em consideração o tema, este estudo foi dividido em 4 capítulos. No primeiro capitulo é apresentado uma abordagem geral sobre o tema e o problema deste estudo, bem como o objetivo geral e os específicos. A metodologia utilizada, a justificativa e as limitações do estudo também fazem parte deste capitulo.

 O segundo capitulo contém a fundamentação teórica que dá sustentação ao estudo. Nele foram abordados temas como contabilidade de custos, na qual se descreveu conceitos sobre os métodos de custeio, a terminologia aplicada a custos industriais, e por fim sobre a análise da relação custo/volume/lucro.

No terceiro capitulo foi realizada a demonstração do funcionamento do sistema de armazenagem de dados sugerido, no quarto capítulo foram apresentadas às considerações finais e as recomendações para estudos futuros.

## **2. Fundamentação Teórica**

O custo está inserido na vida de todo indivíduo, desde o seu nascimento até a sua morte, uma vez que todos os bens necessários ao seu consumo ou à sua utilização têm custo. Custo que precisa ser apurado, motivando assim, um estudo mais aprofundado.

A contabilidade nasceu da necessidade de se conhecer e controlar os componentes e as variações do patrimônio das entidades, ou seja, controlar as riquezas da coletividade, para assim satisfazer as necessidades individuais e da sociedade.

Santos (2005, p. 23) afirma que o coração está para a vida do corpo, assim como o controle do custo para a vida da empresa.

Lawrece *apud* CRC-SP (1992, p. 15) explica que:

Contabilidade de custos é o processo ordenado de usar os princípios da contabilidade geral para registrar os custos de operação de um negócio, de tal maneira que, com dados da produção e das vendas, se torne possível à administração utilizar as contas para estabelecer os custos de produção e distribuição, tanto por unidade como pelo total, para um ou para todos os produtos fabricados ou serviços prestados e os custos das outras diversas funções do negócio, com a finalidade de obter operação eficiente, econômica e lucrativa.

Segundo o CRC-SP (1992, p. 16), a contabilidade de custos deve atender a três objetivos básicos, que são:

 *Determinação do lucro* utilizando os dados dos registros convencionais de contabilidade.

 *Controle das operações do estoque*, estabelecimento de padrões e orçamentos entre o custo real e o orçado e, ainda, previsões.

 *Tomada de decisões*, formação de preços, quantidade a ser produzida, que produto produzir, corte de produtos, comprar ou fabricar.

Entende-se assim que a Contabilidade de Custos coleta, classifica e registra os dados operacionais das diversas atividades da empresa. Os dados coletados podem ser tanto monetários como físicos. Em seguida, acumula, organiza, analisa e interpreta os dados operacionais e informa aos diversos níveis de administração e de operação os resultados.

## **2.1 Terminologia em custos industriais**

A contabilidade de custos possui terminologia própria, ou seja, palavras ou expressões técnicas, usadas para identificar objetos, elementos e gastos. Pois a utilização de uma terminologia homogênea simplifica o entendimento e a comunicação. Todos os usuários devem entender o significado da terminologia utilizada.

a) Gasto: Compromisso assumido para a obtenção de produto ou serviço.

 Segundo Martins (2003, p. 24), é a Compra de um produto ou serviço qualquer, que gera sacrifício financeiro para a entidade, sacrifício esse representado por entrega ou promessa de entrega de ativos (normalmente dinheiro), para Leone (1997, p. 46), são transações financeiras em que há diminuição do disponível ou a assunção de um compromisso em troca de algum bem de investimento ou bem de consumo.

Compreende-se então que gasto é efetuado toda vez que a empresa pretende obter bens, seja para uso, troca ou transformação.

b) Desembolso: Para Martins (2003, p. 25) desembolso é Pagamento resultante da aquisição do bem ou serviço, ou seja, o momento da entrega do numerário.

c) Investimento: Santos (2005, p. 25) define como todos os bens e direitos registrados no ativo das empresas para baixa em função de venda, amortização, consumo, desaparecimento, perecimento ou desvalorização.

d) Custo: Pode ser associada a uma noção de sacrifício.

 Para Leone (1997, p. 46) custo é gasto relativo à bem ou serviço utilizado na produção de bens ou serviços.

e) Despesa: Martins (2003) define como, Bem ou serviço consumido direta ou indiretamente para a obtenção de receitas.

Padoveze (1996, p. 202) afirma que, despesas são gastos necessários para vender e enviar os produtos de modo geral, são os gastos ligados às áreas administrativas e comerciais.

Compreende os gastos decorrentes do consumo de bens e da utilização de serviços das áreas administrativa, comercial e financeira, que direta ou indiretamente visam a obtenção de receitas.

f) Perda: São fatos ocorridos em situações excepcionais que fogem á normalidade das operações da empresa. São considerados não operacionais e não fazem parte dos custos de produção dos produtos.

 Martins (2003) define perda como¨bem ou serviço consumido de forma anormal ou involuntária¨.

Nem todos os gastos dentro da produção são custos, pois quando ocorre o uso das instalações, equipamentos e mão-de-obra não destinada à venda, devem ser considerados como despesas do período.

## **2.2 Classificação dos Custos**

Seguindo os ensinamentos de Leone (1997, p. 49), pode-se classificar os custos segundo as necessidades a que devem atender em:

a) Custos relacionados aos componentes operacionais e aos objetos:

 *Diretos:* são aqueles que podem ser quantificáveis diretamente e incluídos no cálculo dos produtos, não havendo necessidade de rateio. São os materiais usados na fabricação, como a matéria-prima.

 *Indiretos:* são os custos de difícil quantificação, que não são facilmente identificáveis com os produtos e que só podem ser atribuídos aos produtos por algum critério de rateio, como energia elétrica e a depreciação.

Com base nos custos indiretos, estima-se, por exemplo, o valor dos encargos de depreciação e dos gastos com o pessoal que não trabalha diretamente com o produto.

Vários outros custos poderiam ser mensurados e identificados com cada produto, mas que, devido a sua irrelevância, pela dificuldade de fazer a medição, ou, talvez pela onerosidade de seu controle, acabam sendo considerados como indiretos, passando pelo critério de rateio, é o caso do consumo de alguns materiais como, serras, agulhas, produtos químicos, entre outros.

b) Custos necessários ao exercício do controle das operações e das atividades:

 Custos-padrão: São custos predeterminados que levam em conta condições consideradas normais de operação. São calculados com base em determinadas expectativas de eficácia e eficiência operacionais.

 Custos Estimados: Quando as operações não são padronizadas, especialmente quando os produtos ou serviços são feitos sob encomenda e por isso mesmo são produtos e serviços com características exclusivas.

> Os custos estimados são custos predeterminados e se destinam a resolver problemas de controle e planejamento em situações especiais. Os custos estimados são preparados para determinadas operações, levando-se em conta o ¨preceito contábil geralmente aceito da relevância¨(LEONE, 2000, p. 65).

 Custos por atividades: Identifica os custos e despesas por atividades e depois aloca as atividades aos produtos que são seus portadores finais. É muito detalhado, exige um grande numero de informações.

c) Custos relacionados ao período:

 Custos e despesas do produto (inventariáveis): São os que se relacionam diretamente com os produtos, como materiais e mão-de-obra etc.

 Custos e despesas do período (não inventariáveis): São os que a contabilidade de custos não consegue com facilidade ligar aos produtos, que são repetitivos e mais ou menos fixos, pertencem mais aos períodos do que aos produtos.

*d) Custos relacionados a uma base de volume:*

 Fixos*:* são os custos que não variam independente do volume de atividade da empresa, referindo-se à capacidade (relativo às instalações da empresa, como aluguel, depreciação e amortização) e a operacionalidade (relativo às operações da companhia, como seguro e imposto predial).

Para Horngren (1985, p. 22) ¨um custo fixo só é fixo em relação a um determinado período – período orçamentário- e a uma faixa determinada embora larga, de atividade, chamada faixa que interessa¨.

A partir da observação de Horngren pode-se compreender que os custos podem se fixos, mas podem sofrer variações a partir de certo período, como por exemplo, se aumentar a produção drasticamente o custo com pessoal ou instalação pode elevar-se também, por isso surgem dificuldades em classificar um custo como totalmente fixo, ou totalmente variável.

 Variáveis*:* Modificam-se em proporção direta à quantidade produzida, todo custo variável é também um custo direto.

 Semivariáveis ou semifixos: São custos que, após serem analisados, se verifica que possuem uma parte que se comporta como sendo variável e outra como sendo fixa, por causa de alterações da base de volume tomada como referência.

> São os gastos que permanecem constantes dentro de certos intervalos, alterando-se em degraus até atingir um novo patamar de atividade. Normalmente ocorrem em função de decisões tomadas para alimentar ou diminuir o nível de atividade (SANTOS, 2005, p.40).

e) Custos em relação à tomada de decisões:

 Custos relevantes e não relevantes: São custos diferenciais e futuros que são incorridos se uma alternativa é implementada, mas que não ocorrerão se a outra alternativa for a escolhida.

 Custos imputados: São custos estimados que só serve para o processo de tomada de decisão, não tem relação com desembolsos, e não são registrados contabilmente.

 Custos de oportunidade*:* Representam vantagens perdidas, medidas monetariamente relacionadas a segunda melhor alternativa rejeitada. Representam simplesmente hipóteses.

Já Horngren *apud* Padoveze, (1996, p. 24), se expressa da seguinte forma:

Um custo de oportunidade é a contribuição máxima disponível de que se abre mão utilizando-se recursos limitados para um determinado fim. Representa uma alternativa abandonada, de modo que o custo é diferente do tipo comumente encontrado de custo no sentido de não ser o custo de desembolso normalmente encontrado e discutido pelos contadores e administradores.

 Custos irreversíveis: São custos que já foram realizados e não há mais jeito de cancelá-los. São os custos históricos, contabilizados.

## **2.3 Métodos de custeio**

Quando se quer determinar o custo de um produto, tem-se em vista primariamente saber quais as necessidades de gastos para executar sua produção e que tipo de gastos, e indicações para formação do preço de venda, daí surgindo a necessidade de existir um sistema de custeio, método de apropriação de custos, que auxilie neste processo.

Existem vários métodos de custeio, mas o presente trabalho se limitará a apresentação de três métodos principais, o método de custeio por absorção, o método de custeio variável e o método de custeio ABC.

## **2.3.1 Método de custeio por absorção**

Neste método por meio das contas naturais das despesas de fabricação, faz-se a transferência direta para os produtos por meio do emprego de um critério de rateio baseado em alguma medida de volume, ou seja, todos os custos ou despesas de fabricação são alocados ao custo da produção, não importando se são fixos ou variáveis. É essencialmente usado pelas empresas para atribuição de valor aos estoques dos produtos acabados.

> Os defensores do custeamento por absorção argumentam que os custos fixos de produção adicionam valor ao inventario, e com isso tem potencial de serviço futuro. Eles argumentam que todos os custos envolvidos na criação do inventario devem ser carregados como ativos, não apenas os custos variáveis (...) ambos os custos, fixos e variáveis, são inseparavelmente atados às unidades produzidas e devem permanecer

atados como inventário se as unidades produzidas não tenham ainda sido vendidas (PADOVEZE, 1996, p. 231).

Para Leone (1997, p. 341), as principais vantagens estão no fato de os resultados pelo custeio por absorção serem aceitos para a preparação de demonstrações contábeis de uso externo e para a obtenção de soluções de longo prazo.

Após a análise de vários autores renomados, como, Leone, Martins e Padoveze, chegou-se a conclusão de que o custeio por absorção é um instrumento básico para avaliação de estoques, elaboração do balanço patrimonial e demonstrativos de resultado, e acima de tudo para atender o fisco e as exigências da contabilidade societária.

O resultado varia em função da produção, diferentemente do custeio variável que varia em função das vendas. Este critério adota as atividades como o fato gerador do custo, ou seja, são elas que consomem os recursos, e por sua vez os produtos são custos dessas atividades.

## **2.3.2 Método de custeio variável**

Este critério não é aceito legalmente pelo fisco, mas é muito importante para a tomada de decisão a curto prazo, o método é baseado em apropriar aos produtos os custos e despesas variáveis que tenham relação com a produção ou a venda dos produtos, e as despesas e os custos fixos deverão ser debitados contra a receita do período.

> O critério do custeio variável fundamenta-se na idéia de que os custos e as despesas que devem ser inventariáveis (debitados aos produtos em processamento e acabados) serão apenas aqueles diretamente identificados com a atividade produtiva e que sejam variáveis em relação a uma medida (referência, base, volume) dessa atividade (LEONE, 1997, p. 322).

A demonstração de resultado do custeio variável baseia-se no modelo de margem de contribuição, sendo assim, o lucro operacional apurado é influenciado por variações nos níveis unitários das vendas.

> O sistema de custeio direto ou variável prevê uma apropriação de caráter gerencial, considerados apenas os custos variáveis dos produtos vendidos; os custos fixos ficam separados e considerados como despesa do período, indo diretamente para resultado, dessa forma, possibilitam a apuração da margem de contribuição, quando confrontados os custos variáveis aos valores de receita liquida do período objeto da analise (CRC-SP, 1995, p. 37)

Neste sistema os custos auxiliares do processo produtivo, são considerados como custos fixos do período contábil, não fazendo parte do custo de produção, sua apropriação é efetuada diretamente às contas de resultado. Para melhor entendimento é demonstrado a seguir um exemplo numérico do método de custeio variável.

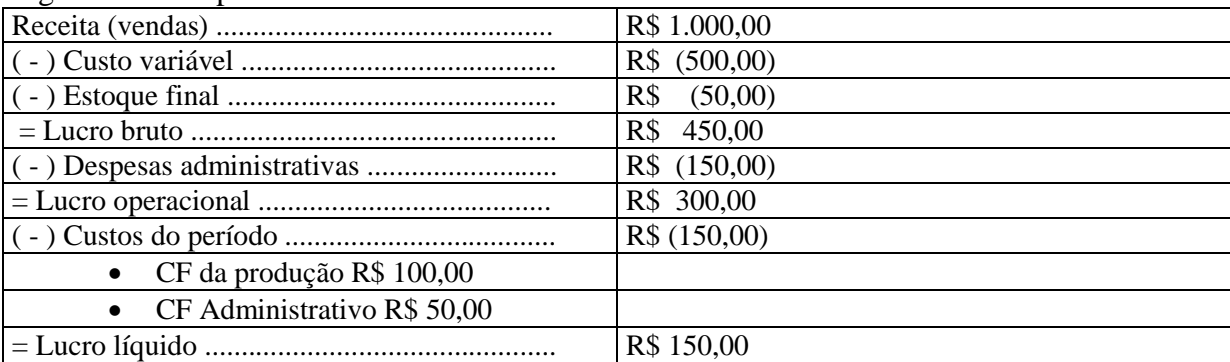

Fonte: Elaborado pelo autor

Quadro 1 **-** Exemplo de custeio variável

O custo do estoque final exclui os custos fixos de produção, os administrativos e demais complementares. No processo de custeio por absorção, todos os custos teriam sido computados, tanto fixos como variáveis.

O sistema de custeio variável se destaca como instrumento gerencial e extracontábil.

#### **2.3.3 Método de custeio baseado em atividades**

Atualmente, com todos os recursos existentes (computadores, periféricos, softwares e todos os meios de comunicação), o custeio por atividades vem sendo bastante utilizado para atender a necessidade das empresas quanto aos problemas de sucesso e sobrevivência através da competitividade de seus produtos.

O custeio ABC determina as atividades de todas as áreas funcionais, sejam elas de bens de consumo, como de serviços, que consomem os recursos, identificando para cada produto o seu custo individual e real.

Seus idealizadores, Cooper e Kaplan *apud* CRC-SP, (1995, p.16) explicam que:

É uma abordagem que analisa o comportamento dos custos por atividade, estabelecendo relações entre as atividades e o consumo de recursos, independentemente de fronteiras departamentais, permitindo a identificação dos fatores que levam a instituição ou empresa a incorrer em custos em seus processos de oferta de produtos e serviços e de atendimento a mercado e clientes.

De acordo com Pamplona *apud* LEONE, (1997, p. 254), o critério ABC é a solução adequada para resolver os problemas de custeio resultantes do emprego dos sistemas correntes em novos ambientes de trabalho.

O método de custeio baseado em atividades está sendo conceituado como um dos métodos de custeio que menos distorcem as informações de custos, gerando informações mais exatas para a tomada de decisão, facilitando o trabalho dos gestores na identificação dos custos relevantes.

Martins (2003) Observa o sistema de custeio ABC como uma metodologia de custeio que procura reduzir as distorções provocadas pelos rateios dos custos indiretos utilizados pelo método de custeio por absorção e outros métodos tradicionais de custeio, ele é uma poderosa ferramenta de custos para auxiliar na tomada de decisão, devendo ser analisado sob duas versões:

> A visão econômica de custeio, que é uma visão vertical no sentido de que apropria os custos aos objetos de custeio através das atividades realizadas em cada departamento, e;

> A visão de aperfeiçoamento de processos, que é uma visão horizontal ao sentido de que capta os custos dos processos através das atividades realizadas nos vários departamentos funcionais (Martins, 2003, p.42)

Através deste estudo observou-se que este método busca identificar as atividades relevantes que geram os custos e que é uma ferramenta de custo mais voltada a gestão do negócio, e que muitos autores defendem que este critério permite a geração de informações para a tomada de decisões gerenciais, otimizando assim, o resultado da empresa.

#### **2.4 Análise da relação custo/volume/lucro**

A grande competição do mundo globalizado tem provocado mudanças radicais nos processos e na mentalidade empresarial. Tudo isto para que as empresas se ajustem aos novos moldes operacionais para estarem entre os primeiros na concorrência, e a análise custos/volume/lucro é uma das principias técnicas utilizadas para auxiliar seus administradores no processo de tomada de decisão.

A análise de relações custo/volume/lucro é uma das técnicas mais eficientes de análise de custos, desde que bem conduzida e nunca esquecendo suas limitações, pode se transformar num valioso instrumento para a tomada de decisões.

Para Jiambalvo, 2002, p. 82 ¨Uma análise de CVL é qualquer análise que explore as relações entre custos, volume ou níveis de atividades e lucro¨.

Esta análise proporciona uma ampla visão econômica e financeira por área de negocio e na entidade, sendo utilizada no planejamento e controle das receitas, dos custos e do resultado.

Por meio desta análise de custo/volume/lucro é que os administradores podem resolver certas situações especiais, como por exemplo, se a empresa deve ou não aceitar uma encomenda especial, ou se é melhor deixar de produzir certa linha de produtos, porque esta proporciona prejuízo, se ela deve incrementar o produto, ou se pode vendê-lo como está, dentre outras situações.

> Esta análise consiste na comparação dos diversos resultados que podem ser apresentados por um empreendimento. Isto significa que os vários níveis de produção, dentro da capacidade máxima instalada, devem ser estudados e comparados para ser detectada a alternativa mais viável ou as alternativas mais convenientes (DUTRA, 1995, p. 169).

A análise dos custos em fixos e variáveis torna evidente o relacionamento dos custos, volumes e lucros apurados pelas empresas, sendo certo, que qualquer alteração de um destes elementos terá como conseqüência a alteração dos demais.

O lucro líquido da empresa é o resultado da subtração, a receita, de todas as despesas administrativas, comerciais e os custos do produto vendido.

Para Jiambalvo (2002, p. 82) a equação de lucro determina que o lucro é igual à receita (preço de venda vezes a quantidade), menos os custos variáveis (custo variável unitário vezes a quantidade) menos os custos totais. Portanto podendo ser assim representada:

Lucro =  $(PVu - Cvu)$ . Q – CDF

Onde:

PVu = Preço de venda unitário

CVu = Custo variável unitário

 $Q =$ Quantidade

 $CDF =$ Custos e despesas fixas

Esta análise procura examinar o comportamento de todas as receitas, os custos e o lucro das operações realizadas, quando ocorrem mudanças no volume de produção, nos preços de venda, nos custos variáveis por unidade produzida, dentre outros fatores.

Para Horngreen et al. (2004, p. 55), a análise procura ajudar a responder questões como, por exemplo, se houver aumento ou redução no preço de venda, como isso afetará o nível de produção? Dentre outras questões.

A análise da relação custo/volume/lucro é direcionada ao curto prazo e traz importantes conceitos como: margem de contribuição e ponto de equilíbrio.

## **2.4.1 Margem de contribuição**

A margem de contribuição é o mesmo que o lucro variável unitário, ou seja, preço de venda unitário do produto menos os custos e despesas variáveis por unidade de produto, significa que em cada unidade vendida a empresa lucrará determinado valor.

É a diferença entre o que a empresa pode produzir e comercializar, em termos de quantidade de produtos e a quantidade apresentada no ponto de equilíbrio. Chama-se margem de segurança porque mostra o espaço que a empresa tem para fazer lucros após atingir o ponto de equilíbrio (LEONE, 1997, p. 354).

A margem de contribuição não pode ser entendida como lucro, pois os custos fixos ainda não foram subtraídos do preço de venda.

> Quanto maior for a margem de segurança operacional maiores serão as possibilidades de negociação de preços envolvendo as relações custo/volume/lucro, principalmente quando a empresa participa de um mercado altamente competitivo (SANTOS, 2005, p. 57).

Preço de venda – despesas e custos variáveis = Margem de contribuição

É através da margem de contribuição que podemos identificar quais dos produtos que requerem maior esforço de venda, tomar decisões mais rápidas quanto a redução de preços e descontos. Possui como limitação não conseguir apropriar os custos fixos envolvidos no processo produtivo.

A margem de contribuição destina-se a mostrar quanto sobra da receita de vendas depois de deduzidos os custos e as despesas variáveis de fabricação, para pagar os custos periódicos (fixos). É fundamental para decisões de curto prazo.

Para melhor ilustrar abaixo será demonstrado um exemplo numérico de margem de contribuição.

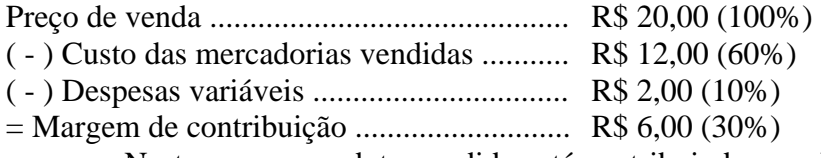

 Neste caso, o produto vendido está contribuindo com R\$ 6,00 para ajudar a pagar os custos fixos e depois formar o lucro liquido da empresa.

## **2.4.2 Ponto de equilíbrio**

O ponto de equilíbrio indica o mínimo de receita gerada pela produção para que a empresa não sofra prejuízo, ou seja, indica o nível mínimo de atividade em que a empresa ou cada divisão deve operar.

DUTRA (1995, p. 169) e LEONE (1997, p. 346), pontuam sobre ponto de equilíbrio e, segundo eles, este parâmetro determina o ponto de produção em que a empresa equilibra custos com receitas.

Segundo Padoveze (1996, p. 243) evidencia¨em termos quantitativos, qual é o volume que a empresa precisa produzir ou vender, para que consiga pagar todos os custos e despesas variáveis que ela tem necessariamente que incorrer para fabricar/vender o produto.

Vale lembrar que não existe ponto de equilíbrio ideal, devendo sempre, ser o mais baixo possível. Quanto menor o ponto de equilíbrio, mais distante a empresa está de apresentar prejuízo. Outrossim, o ponto de equilíbrio é um dos parâmetros mais usados para avaliação da viabilidade de um empreendimento.

Leone (1997, p. 349)¨A análise do ponto de equilíbrio é um instrumento precioso para a gerencia visualizar a situação econômica global das operações e tirar proveito das relações entre as variáveis custo/volume/lucro.¨

Para determinar o ponto de equilíbrio, a empresa necessita classificar de forma adequada seus custos fixos.

Segundo Santos (2005, p. 53) existem algumas limitações na analise custo/volume/lucro que deverão ser levados em consideração, como a variação de um componente, custos fixos e analise estatística.

 Segundo Martins (2000) e Santos (2005), podemos encontrar diferentes modalidades de pontos de equilíbrio, dependendo para que se deseja obtê-los como:

 Ponto de equilíbrio contábil: Volume de produtos pelo qual se chega a um resultado nulo, ou seja, volume que produz a receita suficiente para suprir os custos e despesas totais.

 Ponto de equilíbrio operacional: é a quantidade de vendas que deve ser efetuada para cobrir todos os custos e despesas fixas, deixando de lado os aspectos financeiros e não operacionais.

 Ponto de equilíbrio econômico: para este cálculo incluem-se as despesas e receitas financeiras, mais o saldo de correção monetária, que serão considerados como despesas fixas. Desta forma obteremos o valor da receita mínima que gere lucro zero, mas que cubra todos os gastos operacionais, financeiros e os efeitos da inflação nos ativos e passivos monetários, ou seja, é o volume de produtos que produz receita suficiente a cobertura dos custos e despesas totais mais uma determinada sobra.

Para Santos (2005, p. 56) ¨é aquele em que as receitas totais são iguais aos custos totais acrescidos de um lucro mínimo de retorno do capital investido.¨

 Ponto de equilíbrio econômico em moeda estável: utiliza-se o mesmo calculo do ponto de equilíbrio econômico, mas adota-se os dados em moeda de poder aquisitivo constante, como o dólar por exemplo.

 Ponto de equilíbrio financeiro: calcula-se da mesma forma que o ponto de equilíbrio econômico, mas exclui-se a depreciação, pois momentaneamente é uma despesa não desembolsável.

È o volume de produtos que produz receita suficiente à cobertura dos custos e despesas que exijam efetivamente um desembolso.

 Ponto de equilíbrio meta: neste, adiciona-se aos custos e despesas fixas e efeitos financeiros e monetários um montante de lucro mínimo que a empresa entende ser obrigatório.

Para melhor demonstrar o conceito de ponto de equilíbrio abaixo será ilustrado um exemplo numérico.

Se os custos fixos mensais de uma empresa fossem R\$ 4.000,00 e a margem de contribuição de cada produto fosse R\$ 50, 00, dividindo-se estes custos fixos mensais pela margem de contribuição, chega-se ao total de 80 unidades que a empresa necessita produzir para atingir o seu ponto de equilíbrio. Caso o preço de venda fosse R\$100, 00, o faturamento no ponto de equilíbrio seria de R\$ 8.000,00.

## **3. Apresentação e análise dos resultados**

Este estudo está voltado para uma pequena fabrica de confecções, que ainda não possui nenhum sistema para controle dos custos.

Com a utilização deste modelo, será possível obter resultados de índices de auxilio para decisões gerenciais, tais como: Custo de produção e margem de contribuição. Isto tudo com baixo investimento financeiro.

As micro e pequenas empresas podem desenvolver um banco de dados para armazenar a maioria dos dados necessários para o cálculo dos custos de produção e para isso não é necessário desenvolver novos softwares e nem contratar uma equipe especializada, desde que exista interesse e disponibilidade das pessoas que trabalham na empresa. A seguir, serão

apresentados os principais passos para o desenvolvimento de um banco de dados para o calculo dos custos.

 A primeira coisa a ser feita para se obter os dados necessários é conhecer o processo completo da empresa, da chegada da matéria-prima até a venda dos produtos. Sem que se conheça bem o processo produtivo não será possível desenvolver um banco de dados para custos. Esta identificação inclui o conhecimento de todos os processos e atividades desempenhadas pela empresa.

Após ter identificado como ocorre o processo produtivo pode-se desenvolver o banco de dados que conterá informações sobre os produtos fabricados, tais como matéria-prima, tempo de produção, gastos gerais e outros. A primeira planilha a ser demonstrada será a que contem o calculo necessário para se obter o tempo de produção unitário.

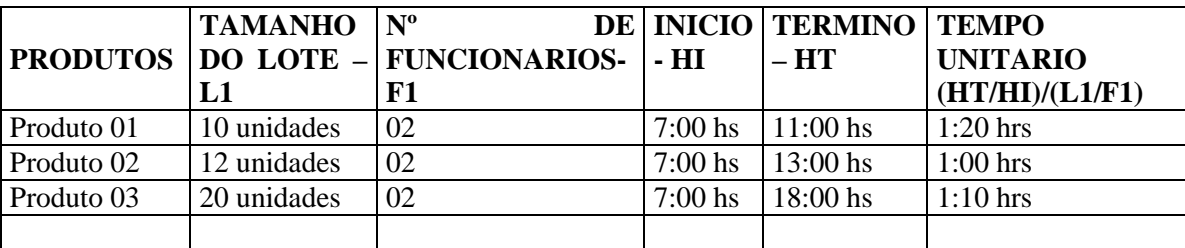

Fonte: Elaborado pelo autor

Quadro 2 **-** Layout para banco de dados de tempo de produção unitária

Deve ser elaborada uma tabela dessas para cada atividade desempenhada pela empresa. Se a atividade for em alguma etapa executada por maquinas deve-se acrescentar uma coluna para o dado energia consumida durante o processo de fabricação deste lote. O número de funcionários operando a máquina será necessário para efetuar o calculo do custo de produção desta máquina.

Os dados de matéria-prima deverão estar em uma tabela a parte. Um quadro simples com a descrição do produto e o valor da matéria-prima consumida por ele, como o exemplo abaixo:

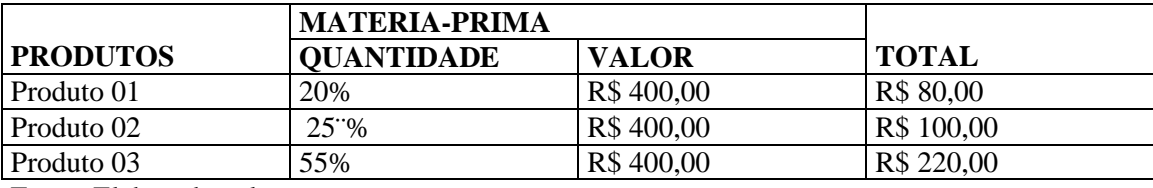

Fonte: Elaborado pelo autor

Quadro 3 **-** Layout de dados de matéria-prima

Se um produto não consome certa matéria-prima, a quantidade de matéria-prima neste produto é dada zero.

 Outra informação essencial diz respeito aos salários e encargos sociais dos funcionários, que deverá ser coerente com o tempo de produção como o demonstrado no quadro a seguir:

Outra informação importante é a que identifica a quantidade e preço e o local de entrega de um produto, são nada mais que os dados constantes na nota fiscal. Esses dados são necessários para calcular os impostos, já que há uma certa diferença nos impostos entre produtos vendidos dentro e fora do estado, e também para encontrar a diferença entre custo e preço de venda e mensurar então o lucro ou a margem de contribuição unitária.

O quadro a seguir é um modelo simples e útil para a formação dessa informação.

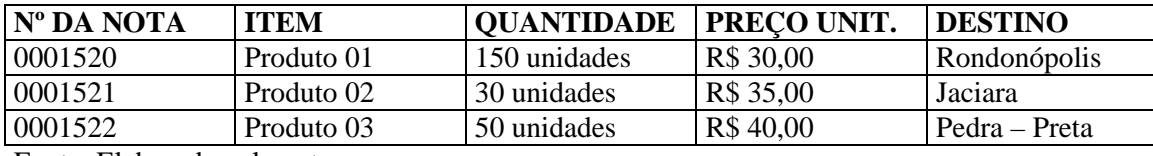

Fonte: Elaborado pelo autor

Quadro 4 **-** Layout de dados de produtos vendidos

E por ultimo será necessário um Quadro que contenha os dados do valor do ativo imobilizado identificando também como e quais são as atividades que utilizam cada item do ativo, além da data de compra e vida contábil do imobilizado, esses dados são indispensáveis para ratear a depreciação aos produtos. O quadro abaixo é um exemplo de como pode ser configurado o banco de dados da depreciação.

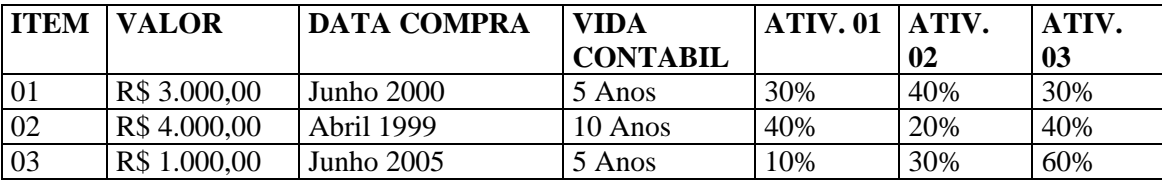

Fonte: Elaborado pelo autor

Quadro 5 **-** Layout de dados da depreciação

Neste Quadro será necessário calcular qual é o valor da depreciação de cada item. Esse cálculo é feito da seguinte maneira: divide-se o valor do ativo pela vida contábil, o resultado será igual a depreciação anual, se o custo for calculado mensalmente, deve-se dividir a depreciação anual por 12 para que se obtenha a depreciação mensal. Depois multiplica-se a depreciação mensal pela porcentagem de uso de cada atividade e assim obtém-se a depreciação de maquinas e equipamentos em cada atividade.

Com esses dados é possível calcular o custo de produção unitária, seguindo os seguintes passos:

 Custear cada atividade, somando-se os custos de salário e encargos (quadro 3), gastos gerais (quadro 4) e depreciação (quadro 6) referente a cada atividade identificada. Em seguida divide-se esse custo total de cada atividade pelo número de funcionários em cada atividade e pelo total de horas trabalhadas no período, encontrando assim o custo/funcionário/hora/atividade.

 Com o tempo unitário de cada produto em cada atividade (quadro 1) pode-se multiplicar esse tempo pelo custo/funcionário/horas/atividade e encontrar o custeamento de cada produto.

 Soma-se então o custo encontrado com o custo de matéria-prima (quadro 2) e assim encontra-se o custo final de produção unitário.

 O quadro 5 pode auxiliar no calculo do preço de venda. Soma-se ao custo do produto o total de impostos a pagar e o lucro desejado, encontrando assim uma proposta de preço de venda. Com o auxilio de planilha eletrônica, essas contas ficam bem mais fáceis, se todas as tabelas estiverem no formato (xls) do Excel bastará utilizar as ferramentas já incorporadas ao programa para que se obtenha os resultados.

Pode-se observar que com o auxilio da planilha eletrônica todas estas contas demonstradas anteriormente, ficam bem mais simples e fáceis.

#### **3.5 Demonstração do resultado do exercício**

A seguir é demonstrado o resultado do exercício projetado para o próximo exercício, considerando que a sejam vendidos 55 peças de Plicê, 45 peças do estampado/renda e 50 peças do liso, com base na venda média da empresa. Sendo este elaborado pelo próprio autor.

A empresa trabalha com os seguintes preços de venda: Plicê R\$ 40,00 a peça, estampado/renda R\$ 35,00 a peça e liso R\$ 30,00 a peça.

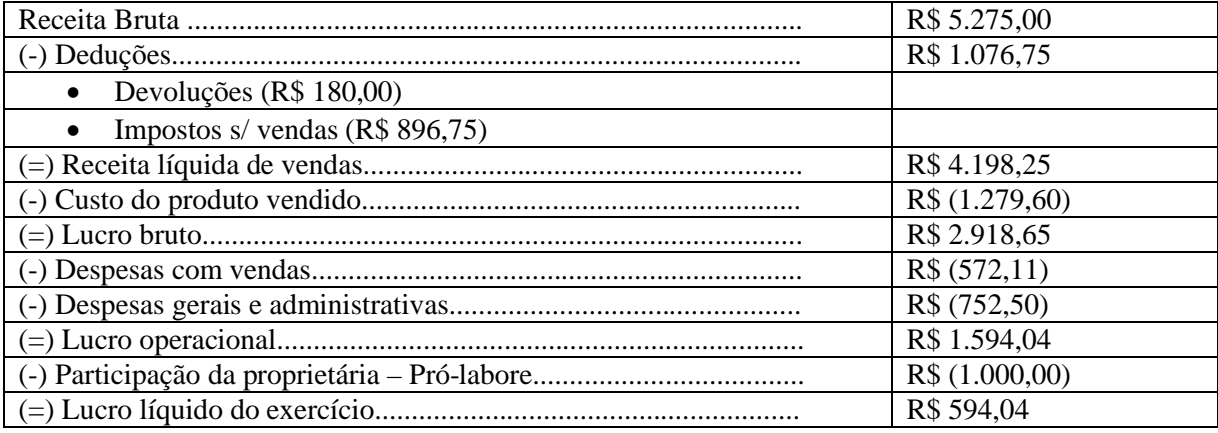

Fonte: Elaborado pelo autor

Quadro 6 **-** Demonstração do resultado do exercício projetada

A lucratividade, que representa o resultado positivo, após deduzir do faturamento custos e despesas, da empresa estudada foi de 11,26%, conforme cálculo:

Lucratividade = Lucro líquido/Vendas x 100

Lucratividade = R\$ 594,04/R\$ 5.275,00 x 100

Lucratividade  $= 11,26\%$  ao mês

Partindo da premissa de que quanto maior é o índice de lucratividade, é melhor para a empresa, a encontrada nesta projeção de lucro da empresa é satisfatória, pois conforme dados do SEBRAE, para as micro e pequenas empresas industriais e comerciais, geralmente o índice varia entre 5 e 10%. Portanto o lucro líquido apresentado é satisfatório para a sobrevivência da empresa e realização de novos investimentos.

A rentabilidade refere-se ao resultado que possibilita a análise do retorno sobre o investimento realizado na empresa, e conforme dados do SEBRAE, a rentabilidade esperada para micro e pequenas empresas é de 2 á 4% ao mês sobre o investimento. A rentabilidade encontrada na empresa foi a seguinte:

Rentabilidade = Lucro líquido/investimento total x 100

Rentabilidade = R\$ 594,04/R\$ 20.000,00 x 100

Rentabilidade  $= 2.97\%$ 

E o prazo de retorno do investimento foi calculado conforme demonstrado abaixo:

Prazo de retorno = Investimento total/Lucro líquido

Prazo de retorno = 34 meses

Estes cálculos fornecem as informações que a empresa possui uma rentabilidade mensal de 2,97% e com esta rentabilidade irá demorar dois anos e dez meses para que consiga recuperar o dinheiro investido.

Por meio desta demonstração do resultado do exercício, pode-se observar que a empresa possui um lucro líquido pequeno, mas possui uma boa capacidade produtiva, assim se ela conseguir vender em uma proporção maior que seus investimentos, irá aumentar o giro destes investimentos, melhorando sua rentabilidade.

Com a implantação do banco de dados ficará mais fácil e segura a obtenção dos dados sobre entrada de mátrias-primas, utilização de máquinas, saídas de mercadorias e tempo gasto para a execução de cada peça, bem como em que data foram realizadas as operações.

## **4. Considerações finais**

O objetivo geral deste estudo fundamentou-se na proposta de implantação de um sistema de custos em uma pequena empresa de confecções de Rondonópolis, tendo como objetivos específicos, a realização de uma pesquisa bibliográfica sobre a contabilidade de custos e seu funcionamento para que houvesse uma maior compreensão sobre o assunto. No referencial teórico foram expostos os principais itens da contabilidade de custos.

Por meio deste artigo, observou-se que todas as empresas devem possuir algum método de controle para seus custos, para que assim consiga transformar seus preços de venda em preços competitivos e lucrativos.

Com o estudo deste artigo chegou-se a conclusão de que este método de controle de custos formado por um banco de dados, que utiliza ferramentas da planilha eletrônica do excel, constitui uma ótima alternativa para o controle dos custos em empresas de pequeno porte do ramo de confecções. Este sistema proporciona um sistema de custos simples, que concilia baixo investimento, simplicidade, funcionalidade e resultados úteis.

Para a realização de uma nova pesquisa, sugere-se que seja voltada para o funcionamento do sistema de custos sugerido neste estudo, para constatar como funcionaria na pratica e se realmente este método é o mais adequado para as necessidades da empresa.

#### **Referências:**

BEUREN, Ilse Maria. *Como elaborar trabalhos monográficos em contabilidade.* 3. ed. São Paulo: Atlas, 2006.

CRC – SP. *Custo como Ferramenta Gerencial.* 8. ed*.* São Paulo: Atlas, 1995.

\_\_\_\_\_\_. *Curso sobre Contabilidade de Custos.* 5. ed. São Paulo: Atlas, 1992.

DUTRA, René Gomes. *Custos: uma abordagem prática.* 4. ed. São Paulo: Atlas, 1995.

GIL, Antonio Carlos. Como elaborar projetos de pesquisa. 4. ed. São Paulo: Atlas, 2002.

GONÇALVES, jr. Cleber. PAMPLONA, Edson de O. *Obtenção de dados para calculo de custos em micro e pequenas empresas: Uma aplicação em uma pequena empresa do setor eletrônico*. XXI Encontro Nacional de Engenharia de Produção, Salvador, 2001.

HORNGREEN, Charles T. DATAR, Srikant. FOSTER, George. Contabilidade de custos: Uma abordagem gerencial. 11. Ed. São Paulo: Prentice Hall, 2004.

JIAMBALVO, James. Contabilidade gerencial. Rio de Janeiro: LTC, 2002.

LAKATOS, Eva Maria. MARCONE, Marina de Andrade. *Metodologia do trabalho científico: Procedimentos básicos, pesquisa bibliográfica, projeto e relatório, publicações e trabalhos científicos*. 6. ed. São Paulo: Atlas, 2006.

LEONE, George Sebastião Guerra. *Curso de Contabilidade de Custos*. São Paulo: Atlas, 1997.

\_\_\_\_\_\_. *Curso de Contabilidade de Custos*. 2. ed. São Paulo: Atlas, 2000.

MARTINS, Eliseu, *Contabilidade de custos*. 9. ed. São Paulo: Atlas, 2003.

\_\_\_\_\_\_.GELBCKE, Ernesto Rubens. *Manual de Contabilidade das Sociedades por Ações: aplicável às demais sociedades.* FIPECAFI. 5. ed. São Paulo: Atlas, 2000.

MATTAR, João Augusto. Metodologia Científica na era da informática. 2. ed. São Paulo: Saraiva, 2005.

NAGAGAWA, Masayuki, *Gestão estratégica de custos: conceitos, sistemas e implementação*. São Paulo: Atlas, 1991.

NICACIO, Joaquim Eduardo de M., *Custos para decisão*: Uma introdução. Cuiabá: EDUFMT, 1955.

PADOVEZE, Clóvis Luis. *Contabilidade gerencial: Um enfoque em sistema de informação contábil*. São Paulo: Atlas, 1996.

SANTOS, Joel J. *Análise de custos: Sistema de custeio marginal, relatórios e estudos de casos*. 4. ed. São Paulo: Atlas, 2005.

SEBRAE. Dúvidas freqüentes: Lucratividade e rentabilidade. São Paulo, 2004. Disponível em: **http://www.sebrae.com.br/br/parasuaempresa/resultadospositivos\_860.asp**. Acesso em: 18 fevereiro 2007.